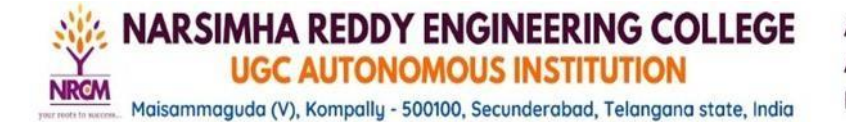

## **Python Programming**

## **Video Links:**

- 1.<https://www.youtube.com/watch?v=CtbckFw0pJs&list=PLd3UqWTnYXOmzcSdWIh-EggqAtCXvJxzu>
- 2.<https://www.youtube.com/watch?v=vrmlxsBefVY&list=PLUDwpEzHYYLvxZO0QTnhhTP7OaBzovwW4>
- 3. https://www.youtube.com/watch?v=spX3jkOTOU8&list=PLUDwpEzHYYLsX-gCM7sAp43NF6Y\_1rBb
- 4. [https://www.youtube.com/watch?v=LajgX-9nNB8&list=PLC2mgeYbYNm-3aTUq98pbmrA3P1\\_m-aJR](https://www.youtube.com/watch?v=LajgX-9nNB8&list=PLC2mgeYbYNm-3aTUq98pbmrA3P1_m-aJR)
- 5. [https://www.youtube.com/watch?v=Kux7B1t\\_yeA&list=PLd3UqWTnYXOmHGIurNDgStXNOsxjItRAz](https://www.youtube.com/watch?v=Kux7B1t_yeA&list=PLd3UqWTnYXOmHGIurNDgStXNOsxjItRAz)
- 6. [https://www.youtube.com/playlist?list=PLu0W\\_9lII9agwh1XjRt242xIpHhPT2llg](https://www.youtube.com/playlist?list=PLu0W_9lII9agwh1XjRt242xIpHhPT2llg)